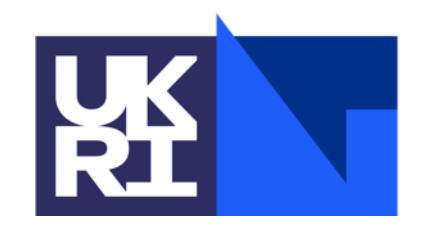

**Science and Technology Facilities Council** 

### **Improving ICAT Performance**

Kevin Phipps May 2023 (ICAT F2F meeting in Berlin)

#### **Introduction**

- A few ways that I'm aware of to:
	- scale ICAT to handle more requests
	- improve the performance of ICAT
	- investigate performance problems

*NOTE: These slides were not presented at the meeting due to lack of time but I include them here as I created the material and I hope it is useful to somebody* ☺

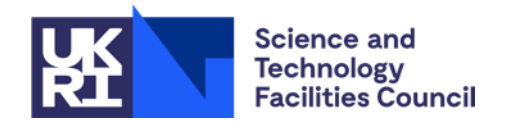

#### **Scaling method 1: "unofficial" clustering**

- This is how the Diamond ICAT has been run for many years
- Install 2 ICATs pointing to the same database
- Use one ICAT for ingest and the other for recall
- Slight oddity: freetext search requests have to go to the ingest ICAT unless you set up the Lucene component on a separate machine

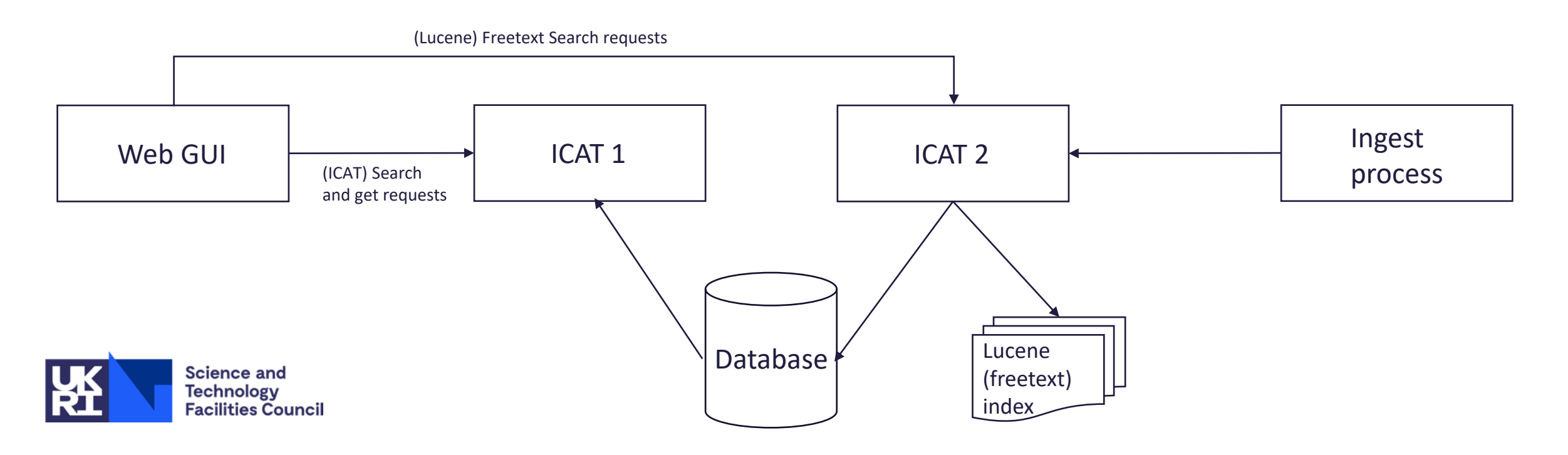

#### **Scaling method 2: "official" clustering**

- This was created many years ago as the official way to create a cluster
- The ICATs are able to pass messages to each other where necessary
- WARNING: I don't know of anyone who has tried it apart from the original developer!
- But worth looking into and testing if you need this functionality

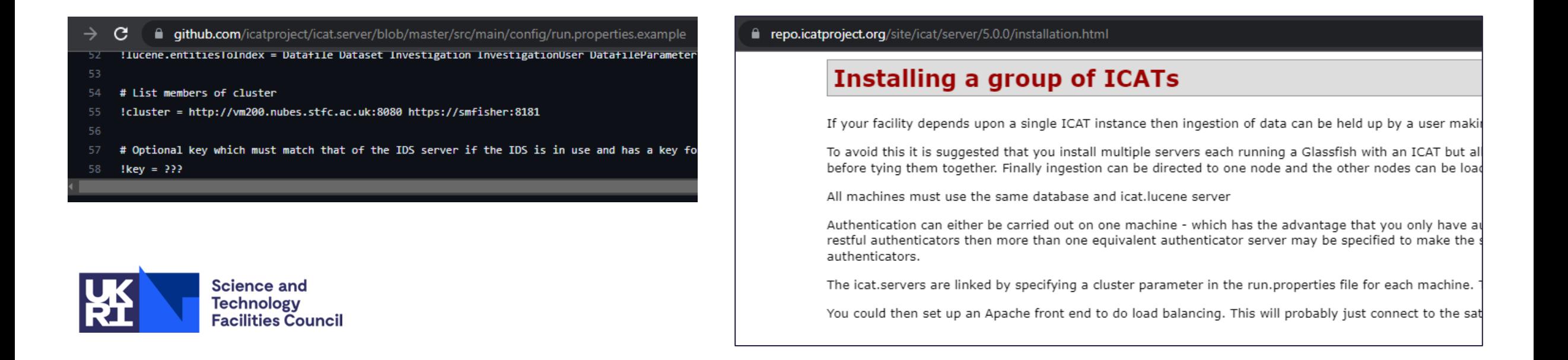

#### **Performance improvements: ICAT rules**

- ICAT rules can be expensive (time-wise) to evaluate
- Use PublicTables and PublicSteps to allow the authorisation system to take "shortcuts"
- PublicTables:

Any tables which contain no data which is sensitive can be readable by everyone

eg. InvestigationTypes, DatasetTypes, DatafileFormats

• PublicSteps:

Allow related entities to be INCLUDEd without re-evaluating the rules when the parent entity has already been authorised

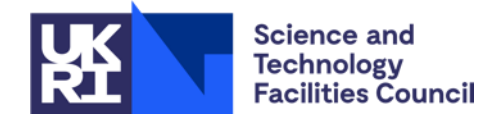

#### **Performance improvements**

- If you have slow queries, consider whether the standard ICAT indices cover the query that you are doing
- If necessary, add additional indices
- We do this in an ICAT we run for the Central Laser Facility:

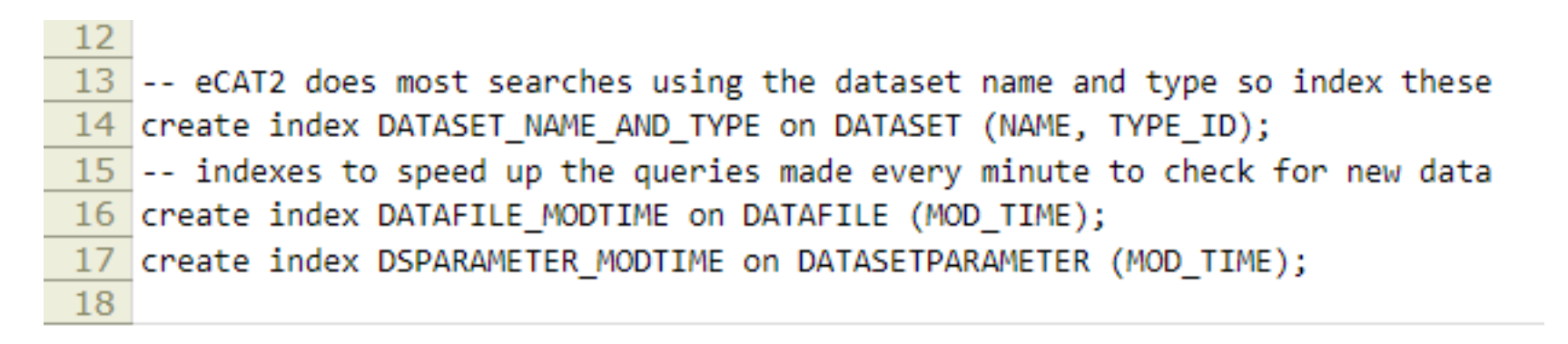

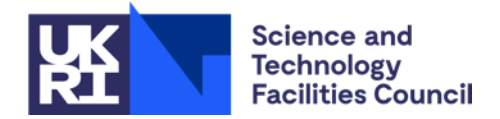

#### **Performance problems**

- On Oracle, an "Optimizer" analyses each query that comes in and selects an "Execution Plan" to retrieve that data with the lowest resource usage
- Once it recognises regular patterns of queries, it will tend to find a plan that returns the data quickly and continue to use that plan
- Occasionally, it decides to switch to an alternative plan which results in slower queries but it doesn't seem to recognise this
- With help from our DBAs, they locate the previous plan used for that query and "pin" it so that Oracle switches back to the previous plan.
- From memory, we seem to have this problem every couple of years
- TIP: if you need the actual SQL that ICAT is sending to the database, add the lines below to persistence.xml and the SQL will be in the Payara server log:

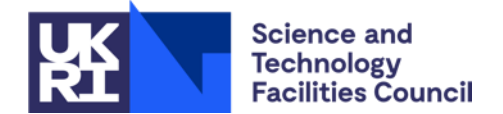

<property name="eclipselink.logging.level" value="FINE"/> <property name="eclipselink.logging.level.sql" value="FINE"/> <property name="eclipselink.logging.parameters" value="true"/>

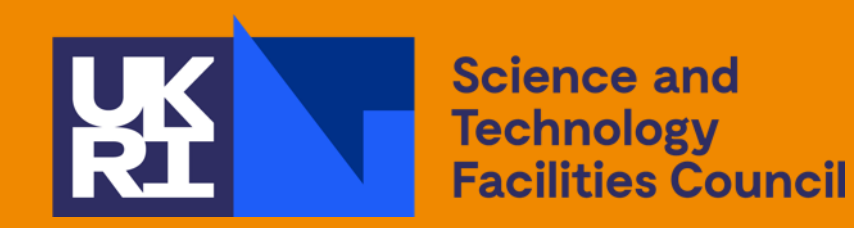

# Questions?

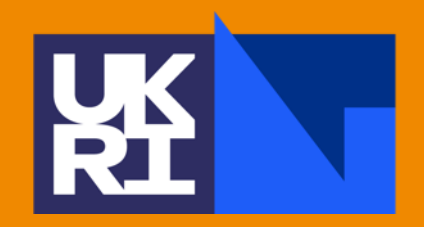

**Science and Technology Facilities Council** 

## Thankyou

Science and Technology Facilities Council @STFC\_matters (B) Science and Technology Facilities Council